#### **BUSINESS POLICIES AND PROCEDURES MANUAL** PERSONNEL

# **Temporary Employment Processing**

 $\overline{\phantom{a}}$ 

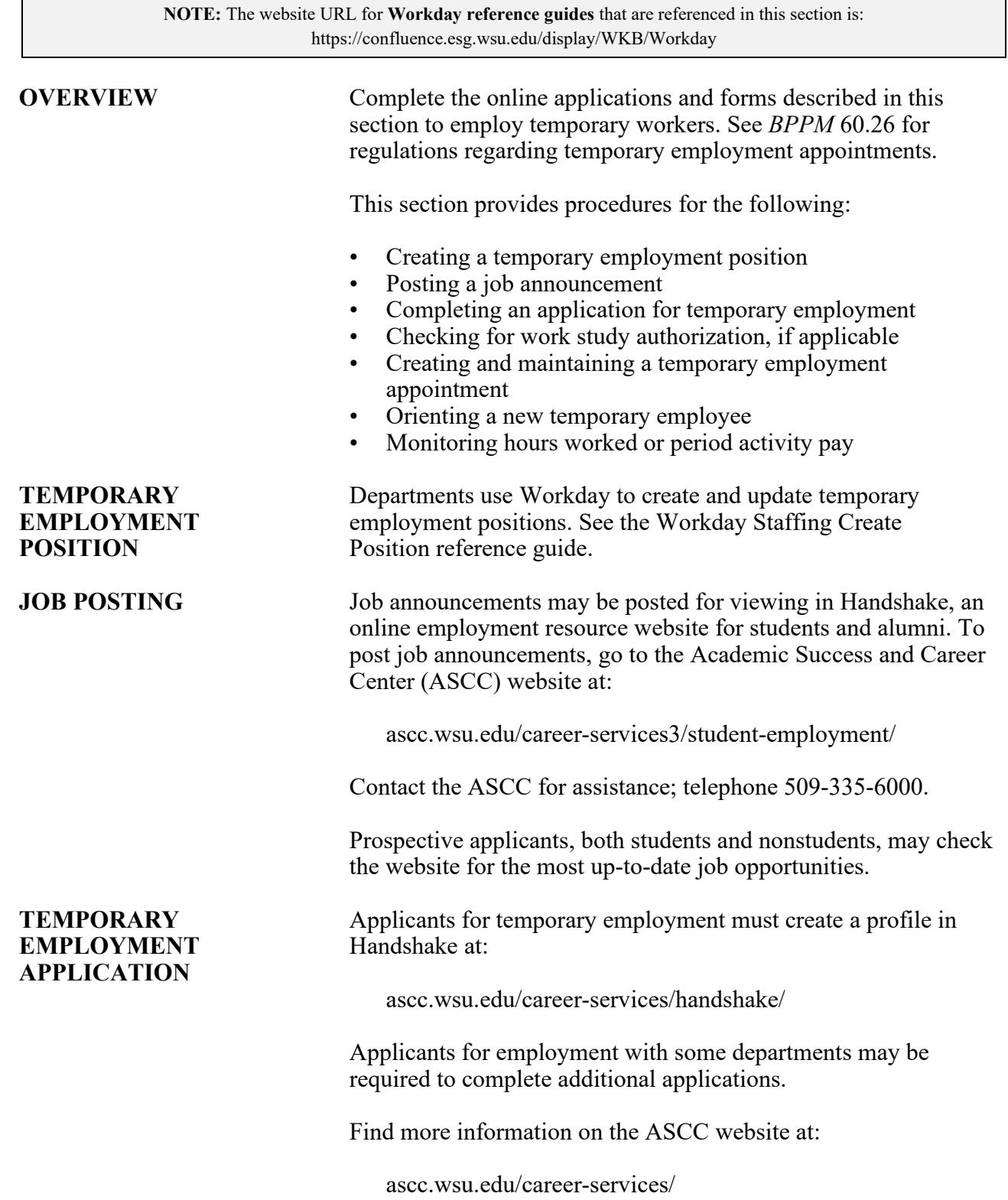

60.27.2 Revised 12-20 Human Resource Services 509-335-4521

### **Temporary Employment Processing**

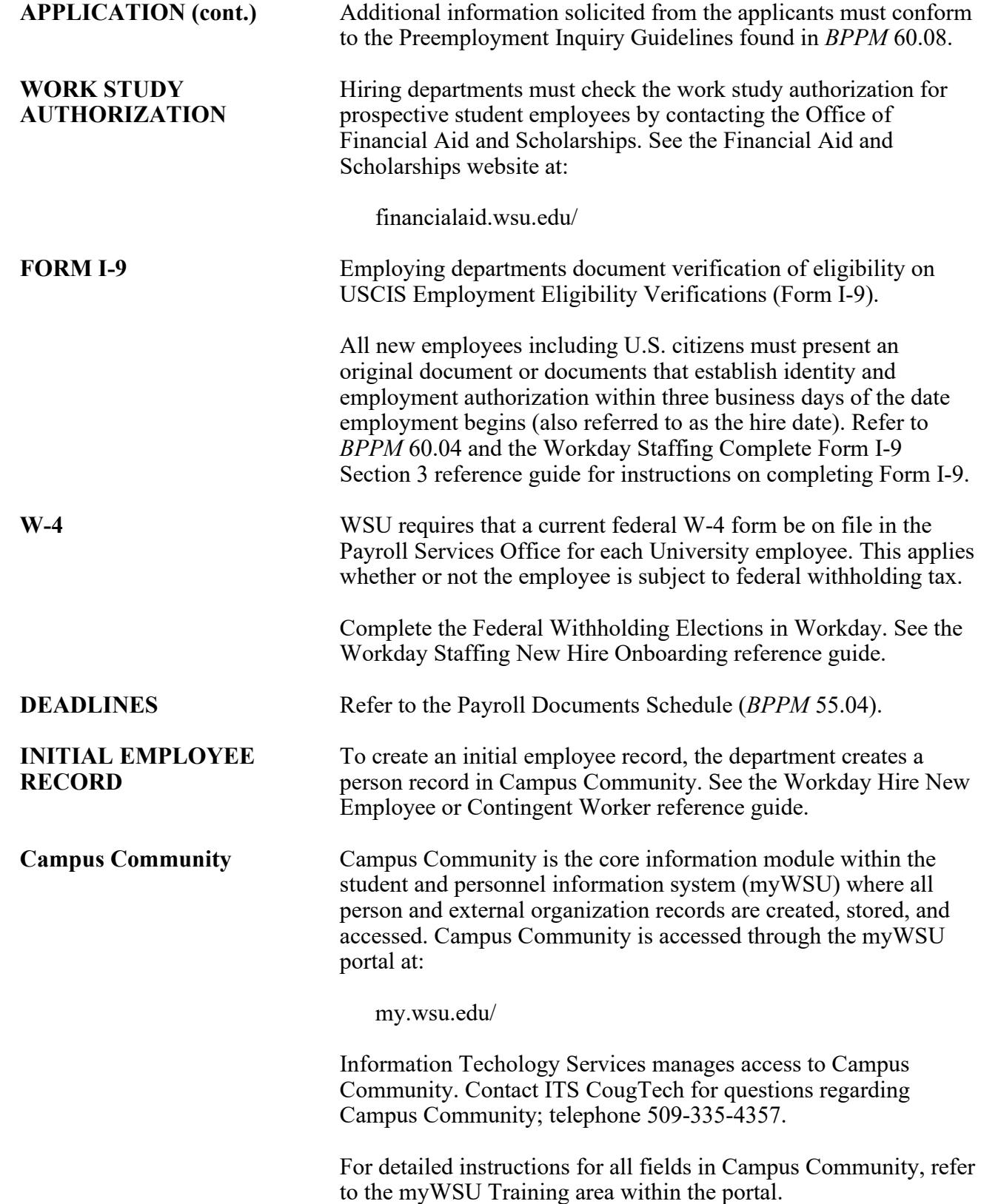

### **BUSINESS POLICIES AND PROCEDURES MANUAL** PERSONNEL

# **Temporary Employment Processing**

 $\begin{array}{c} \hline \end{array}$ 

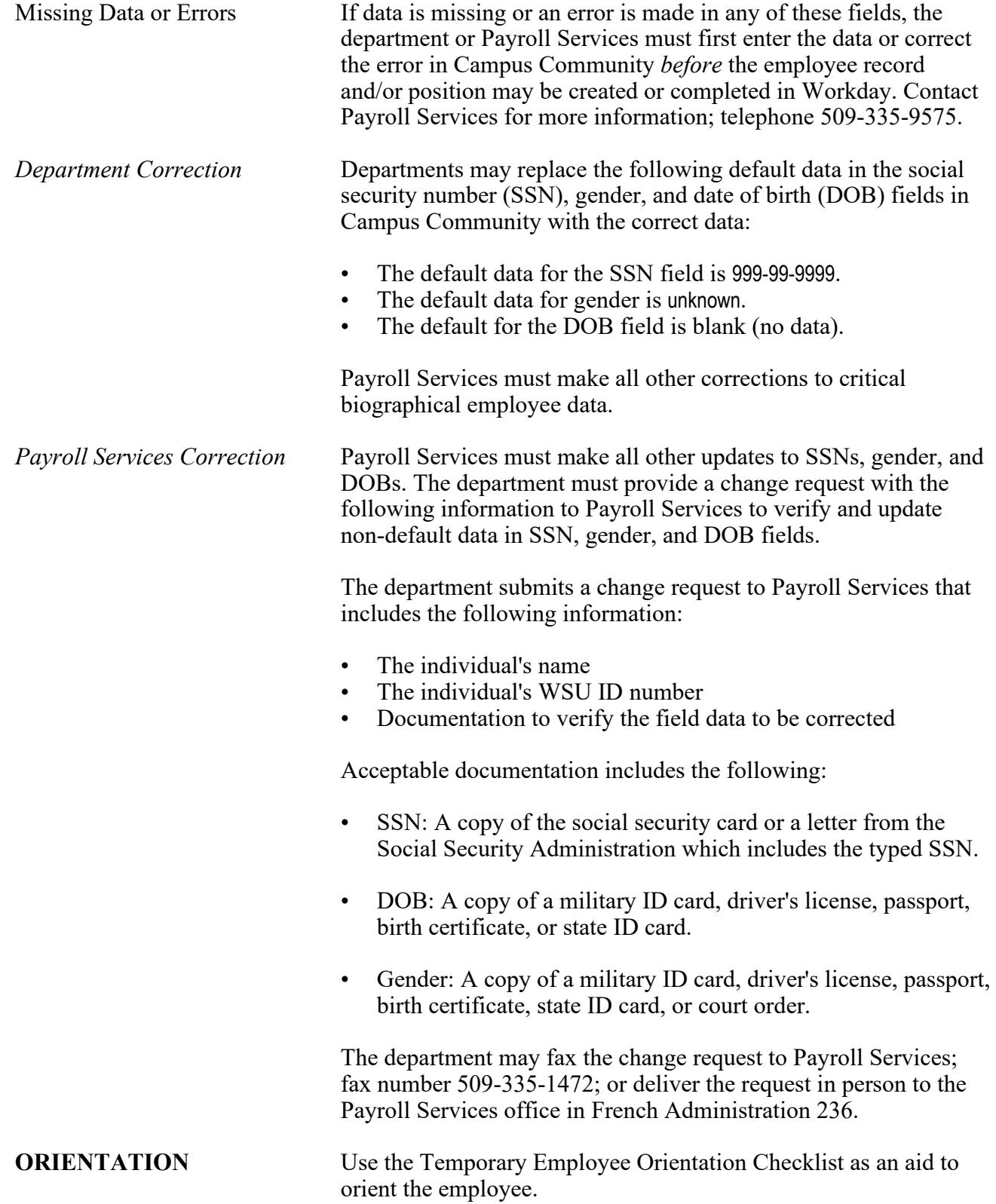

60.27.4 Revised 12-20 Human Resource Services 509-335-4521

# **Temporary Employment Processing**

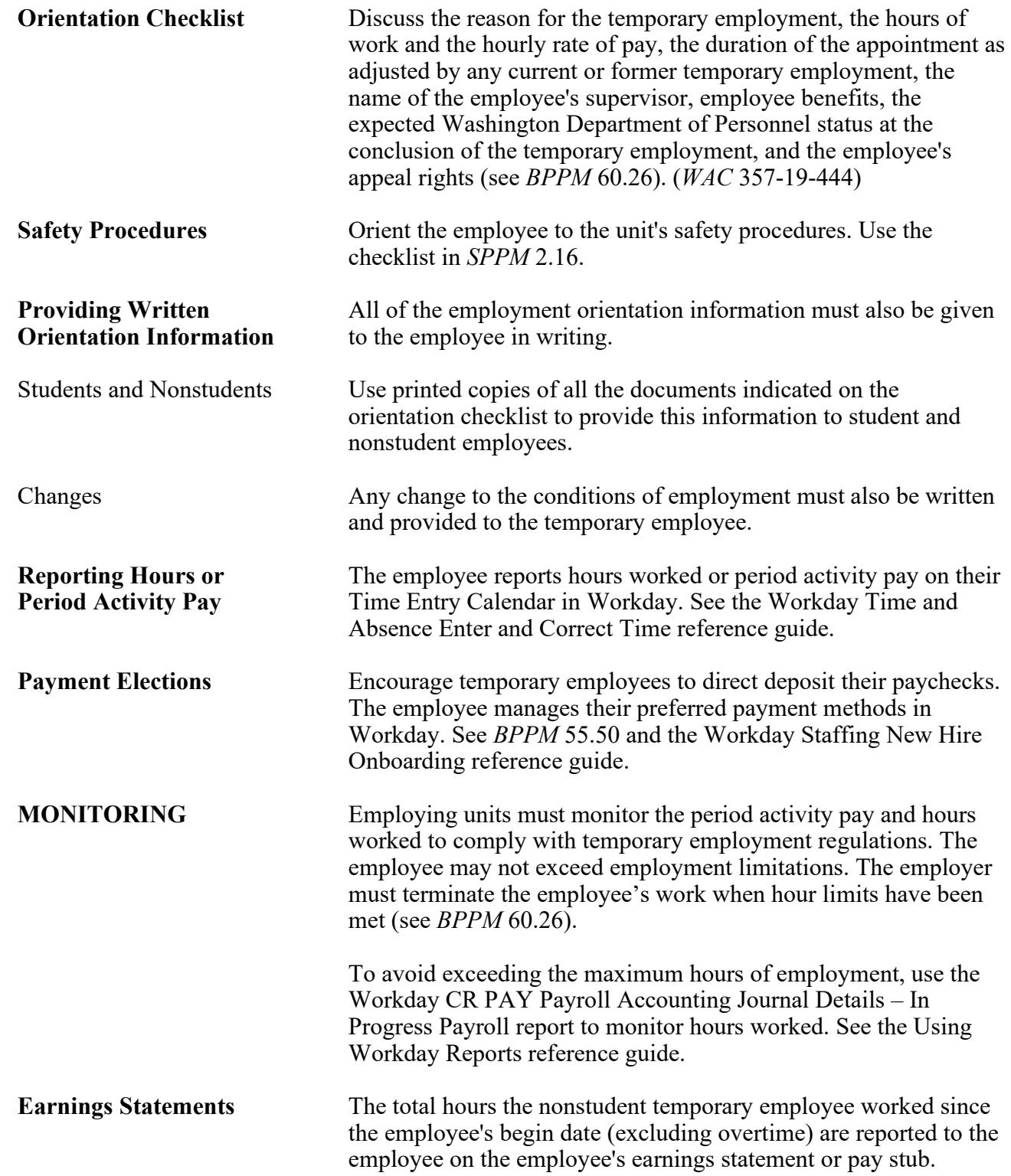